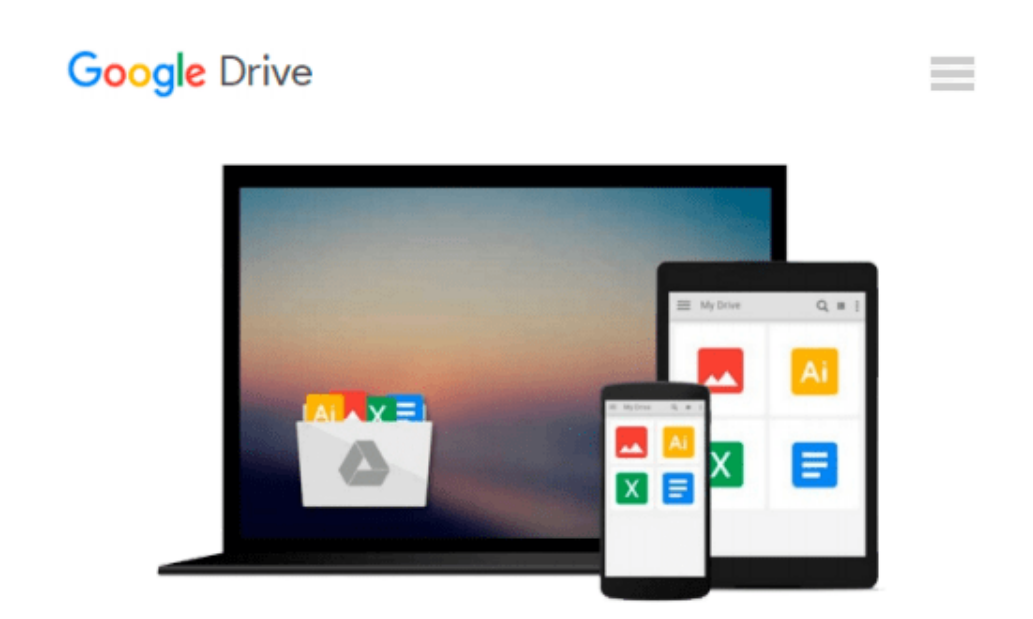

# **GO! with Windows 8.1 Update 1 Getting Started (GO! for Office 2013) 1st edition by Gaskin, Shelley (2014) Paperback**

*Shelley Gaskin*

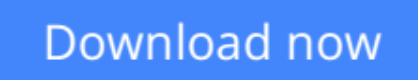

[Click here](http://zonebook.me/go/read.php?id=B011DAUVIQ) if your download doesn"t start automatically

### **GO! with Windows 8.1 Update 1 Getting Started (GO! for Office 2013) 1st edition by Gaskin, Shelley (2014) Paperback**

Shelley Gaskin

#### **GO! with Windows 8.1 Update 1 Getting Started (GO! for Office 2013) 1st edition by Gaskin, Shelley (2014) Paperback** Shelley Gaskin

It is a good book, maybe it has a little highlight inside but it is still good to use.

**[Download](http://zonebook.me/go/read.php?id=B011DAUVIQ)** [GO! with Windows 8.1 Update 1 Getting Started \(GO! ...pdf](http://zonebook.me/go/read.php?id=B011DAUVIQ)

**[Read Online](http://zonebook.me/go/read.php?id=B011DAUVIQ)** [GO! with Windows 8.1 Update 1 Getting Started \(G ...pdf](http://zonebook.me/go/read.php?id=B011DAUVIQ))

#### **From reader reviews:**

#### **Kimberly Gonzalez:**

What do you with regards to book? It is not important along with you? Or just adding material when you require something to explain what the ones you have problem? How about your spare time? Or are you busy particular person? If you don't have spare time to do others business, it is gives you the sense of being bored faster. And you have time? What did you do? All people has many questions above. They have to answer that question mainly because just their can do this. It said that about e-book. Book is familiar in each person. Yes, it is appropriate. Because start from on jardín de infancia until university need this kind of GO! with Windows 8.1 Update 1 Getting Started (GO! for Office 2013) 1st edition by Gaskin, Shelley (2014) Paperback to read.

#### **Betty Sanchez:**

Nowadays reading books be a little more than want or need but also work as a life style. This reading addiction give you lot of advantages. Associate programs you got of course the knowledge even the information inside the book which improve your knowledge and information. The knowledge you get based on what kind of reserve you read, if you want drive more knowledge just go with education books but if you want feel happy read one with theme for entertaining such as comic or novel. Typically the GO! with Windows 8.1 Update 1 Getting Started (GO! for Office 2013) 1st edition by Gaskin, Shelley (2014) Paperback is kind of guide which is giving the reader erratic experience.

#### **Betty Richey:**

A lot of people always spent their very own free time to vacation as well as go to the outside with them loved ones or their friend. Did you know? Many a lot of people spent these people free time just watching TV, or even playing video games all day long. If you wish to try to find a new activity that is look different you can read the book. It is really fun for you. If you enjoy the book which you read you can spent 24 hours a day to reading a book. The book GO! with Windows 8.1 Update 1 Getting Started (GO! for Office 2013) 1st edition by Gaskin, Shelley (2014) Paperback it is rather good to read. There are a lot of people that recommended this book. These folks were enjoying reading this book. When you did not have enough space to bring this book you can buy typically the e-book. You can m0ore effortlessly to read this book from a smart phone. The price is not too expensive but this book offers high quality.

#### **Terry Kiser:**

Your reading 6th sense will not betray an individual, why because this GO! with Windows 8.1 Update 1 Getting Started (GO! for Office 2013) 1st edition by Gaskin, Shelley (2014) Paperback book written by well-known writer who knows well how to make book that could be understand by anyone who have read the book. Written within good manner for you, dripping every ideas and producing skill only for eliminate your hunger then you still skepticism GO! with Windows 8.1 Update 1 Getting Started (GO! for Office

2013) 1st edition by Gaskin, Shelley (2014) Paperback as good book but not only by the cover but also from the content. This is one publication that can break don't assess book by its include, so do you still needing another sixth sense to pick this!? Oh come on your reading sixth sense already alerted you so why you have to listening to yet another sixth sense.

## **Download and Read Online GO! with Windows 8.1 Update 1 Getting Started (GO! for Office 2013) 1st edition by Gaskin, Shelley (2014) Paperback Shelley Gaskin #HMIUJOR05F1**

### **Read GO! with Windows 8.1 Update 1 Getting Started (GO! for Office 2013) 1st edition by Gaskin, Shelley (2014) Paperback by Shelley Gaskin for online ebook**

GO! with Windows 8.1 Update 1 Getting Started (GO! for Office 2013) 1st edition by Gaskin, Shelley (2014) Paperback by Shelley Gaskin Free PDF d0wnl0ad, audio books, books to read, good books to read, cheap books, good books, online books, books online, book reviews epub, read books online, books to read online, online library, greatbooks to read, PDF best books to read, top books to read GO! with Windows 8.1 Update 1 Getting Started (GO! for Office 2013) 1st edition by Gaskin, Shelley (2014) Paperback by Shelley Gaskin books to read online.

### **Online GO! with Windows 8.1 Update 1 Getting Started (GO! for Office 2013) 1st edition by Gaskin, Shelley (2014) Paperback by Shelley Gaskin ebook PDF download**

**GO! with Windows 8.1 Update 1 Getting Started (GO! for Office 2013) 1st edition by Gaskin, Shelley (2014) Paperback by Shelley Gaskin Doc**

**GO! with Windows 8.1 Update 1 Getting Started (GO! for Office 2013) 1st edition by Gaskin, Shelley (2014) Paperback by Shelley Gaskin Mobipocket**

**GO! with Windows 8.1 Update 1 Getting Started (GO! for Office 2013) 1st edition by Gaskin, Shelley (2014) Paperback by Shelley Gaskin EPub**